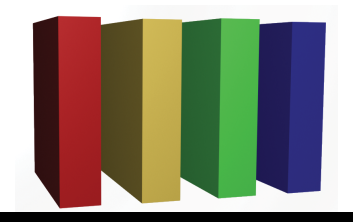

## **757 Technologies** The building blocks of business www.757tech.com

## **Need IT services for your business?**

We would like to take this opportunity to introduce you to our business computer support offerings. 757 Technologies has been in business for nearly a decade, serving the Greater Hampton Roads Area. Our skillset is unbeatable at our extremely competitive price point.

**Server & Desktop Support** (Mac, Windows, Unix (Linux/Sun/BSD) and more) **Network Design & Support** (Upgrades, Security, Wireless, WAN, VPN) **Security Services** (Audits, Intrusion Detection, Backup solutions, Anti-Virus) **Web & E-Mail Services** (Hosting, Co-location, development, Audio/Video, 100% local)

## visit www.757tech.com for more information. Please give us a call today at (757)233-9460 or